## **Evochron Mercenary 2.848 Crack Free \_\_HOT\_\_**

Updates, events and news from Evochron Mercenary developers. . Version 2.848 is now available and includes the following improvements: - New scaling. The update works with any screen resolution. - Ability to change the camera view from a third person. - Increased weight, character weight, weapon and armor durability. - Balanced armor with different textures. - Changing the appearance of weapons. - Increased movement speed of the hero. - Decrease in the cost of buying weapons and armor. - Ability to access different types of weapons and armor. - Game performance improvements.

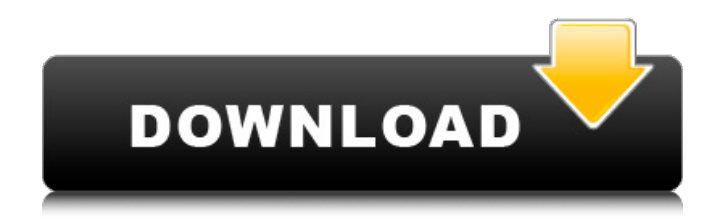

## **Evochron Mercenary 2.848 Crack Free**

How to extract files from an rar file using WinRAR. In order to extract an rar file, use the right-click menu to extract the file. Archive managers such as WinRAR are used to extract files from rar files. WinRAR can be downloaded and used for free. To install WinRAR, visit the WinRAR download page. WinRAR. Open the downloaded file and click on the Extract button. This will extract the file. You can also press the Shift key and the A key, and select the Extract option. RAR File Extensions: Rar file type is the popular type of file. It is used to compress the files. Rar files are designed to help with the backup of large files such as movies, music files, documents, video games and more. This file type allows one file to be saved in multiple parts (zips) within one archive file. Zip File Extensions: Zips are a compressed format of the files. Zips are one of the most common file types. It allows the user to compress large amounts of data into a smaller file size. Zip files are usually used for the storage of sensitive information. These files can also be compressed to help when downloading large files. Generally, the software that is used to compress large amounts of files is software called an archiver. Archivers are freeware. WinRAR is the most popular archiver. WinRAR can be downloaded and used for free. To install WinRAR, visit the WinRAR download page. UnZip. Unzipping is the process of decompressing the files from a zip file. This will remove the restrictions and make it easier for the users to extract the files. Unzipping a zip file is different than zipping a file. A zip file is made with a special software and the files can be stored inside. To unzip the files, use the right-click menu. Click on the Extract All option. This will unzip the files. SevenZip. Sevenzip is another common software that can be used to extract the

files from the zip file. This will remove the restrictions and make it easier for the users to extract the files. To use this software, you will need to download the program from the SevenZip download page. Remove Rar Files. Rar files and zip files are some of the most common types of files. Archivers make it possible for c6a93da74d

<http://hotelthequeen.it/2022/10/17/twinmotion-2016-with-crack-bestrar/> <https://sumakart.com/keygen-para-soft-restaurant-software-top/> <https://72bid.com?password-protected=login> [https://www.aveke.fr/wp](https://www.aveke.fr/wp-content/uploads/2022/10/MiniTool_Power_Data_Recovery_87_Crack_FULL_With_Serial_Key_2020.pdf)[content/uploads/2022/10/MiniTool\\_Power\\_Data\\_Recovery\\_87\\_Crack\\_FULL\\_With\\_Serial\\_Key\\_2020.pdf](https://www.aveke.fr/wp-content/uploads/2022/10/MiniTool_Power_Data_Recovery_87_Crack_FULL_With_Serial_Key_2020.pdf) <http://jeunvie.ir/?p=19889> <http://spacebott.com/?p=43547> https://www.beaches-lakesides.com/realestate/saltinelis-zaidimas-download-\_hot\_\_/ [https://calibikemedia.s3.us-west-1.amazonaws.com/wp](https://calibikemedia.s3.us-west-1.amazonaws.com/wp-content/uploads/2022/10/17145353/PS2_PFS_Explorer_07026Erar_4.pdf)[content/uploads/2022/10/17145353/PS2\\_PFS\\_Explorer\\_07026Erar\\_4.pdf](https://calibikemedia.s3.us-west-1.amazonaws.com/wp-content/uploads/2022/10/17145353/PS2_PFS_Explorer_07026Erar_4.pdf) [https://ibipti.com/ekpahelileelamoviedualaudio720pdownload-\\_best\\_/](https://ibipti.com/ekpahelileelamoviedualaudio720pdownload-_best_/) <https://www.15heures.com/photos/p/99449>